# WP3 - KB casi scientifici

# Cosa vogliamo fare

- Raccolta e sistematizzazione delle esperienze esistenti nell'INFN, mediante un apporto dei singoli ricercatori ad attività di training e di realizzazione di *knowledge base* documentate e corredate da esempi completamente funzionanti.
	- Technology tracking activity per capire quale tool utilizzare
		- $\triangleright$  Confluence + JIRA, in valutazione ServiceDesk

# Cosa abbiamo in questo momento

- Confluence
	- [https://confluence.infn.it/display/MLINFN/ML-INFN+Knowledge+Bas](https://confluence.infn.it/display/MLINFN/ML-INFN+Knowledge+Base)e
- JIRA
	- [https://issues.infn.it/jira/projects/MLINFN/summar](https://issues.infn.it/jira/projects/MLINFN/summary)y

# **Confluence**

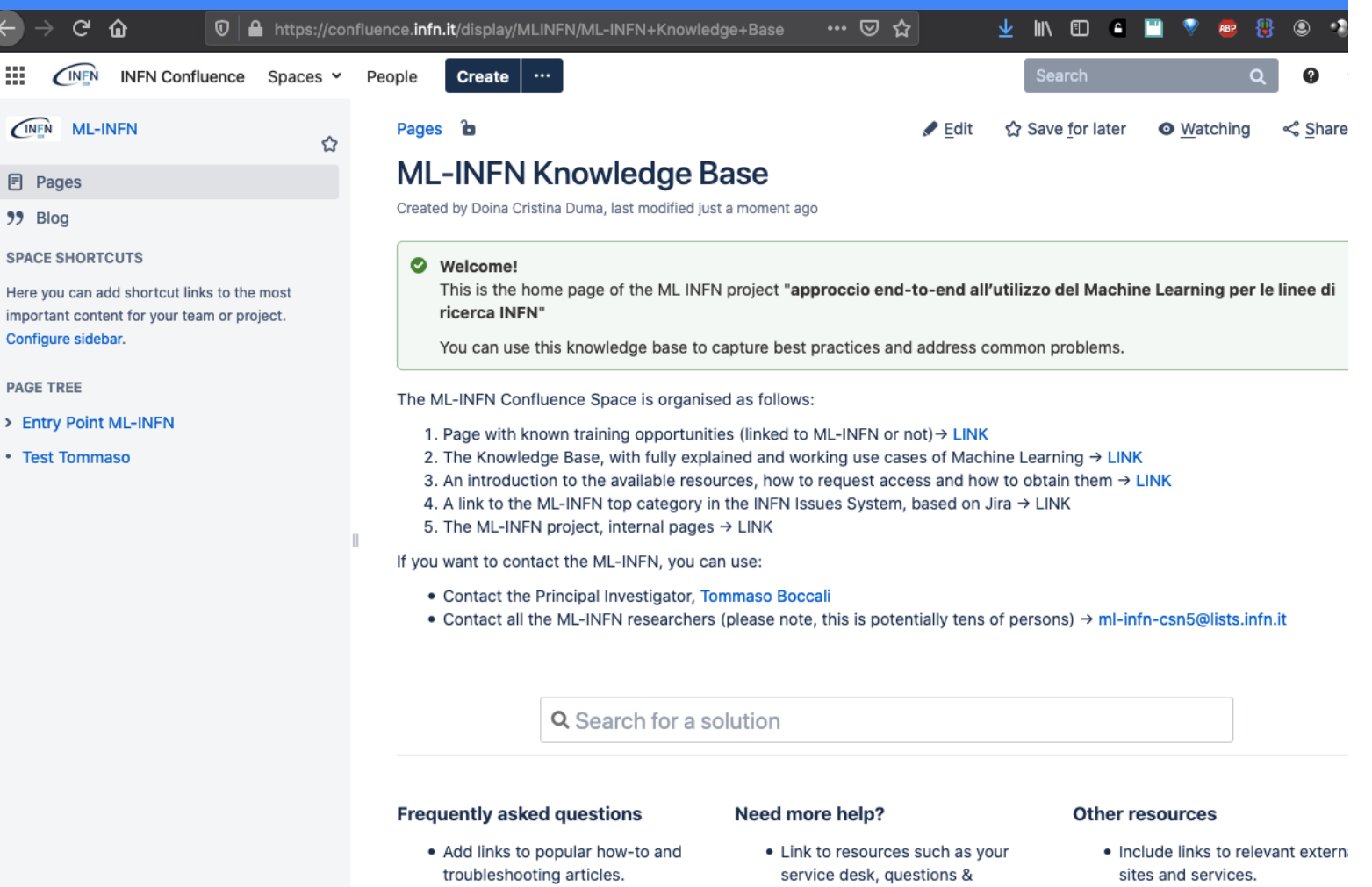

answers or a forum.

• List contacts for getting additional

· Highlight important

documentation.

• Add other helpful information.

### Confluence – how to template

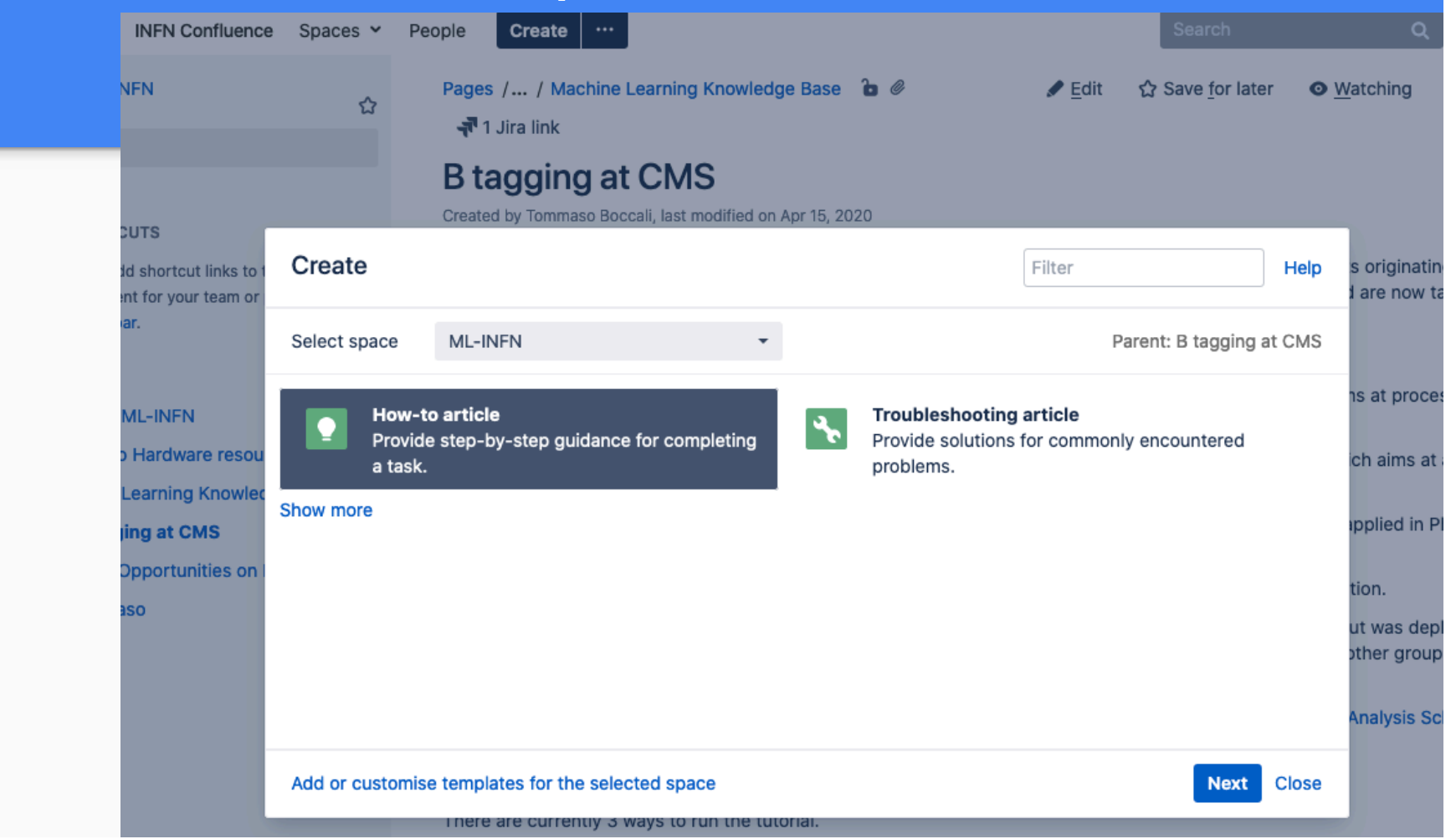

## Confluence - how-to template

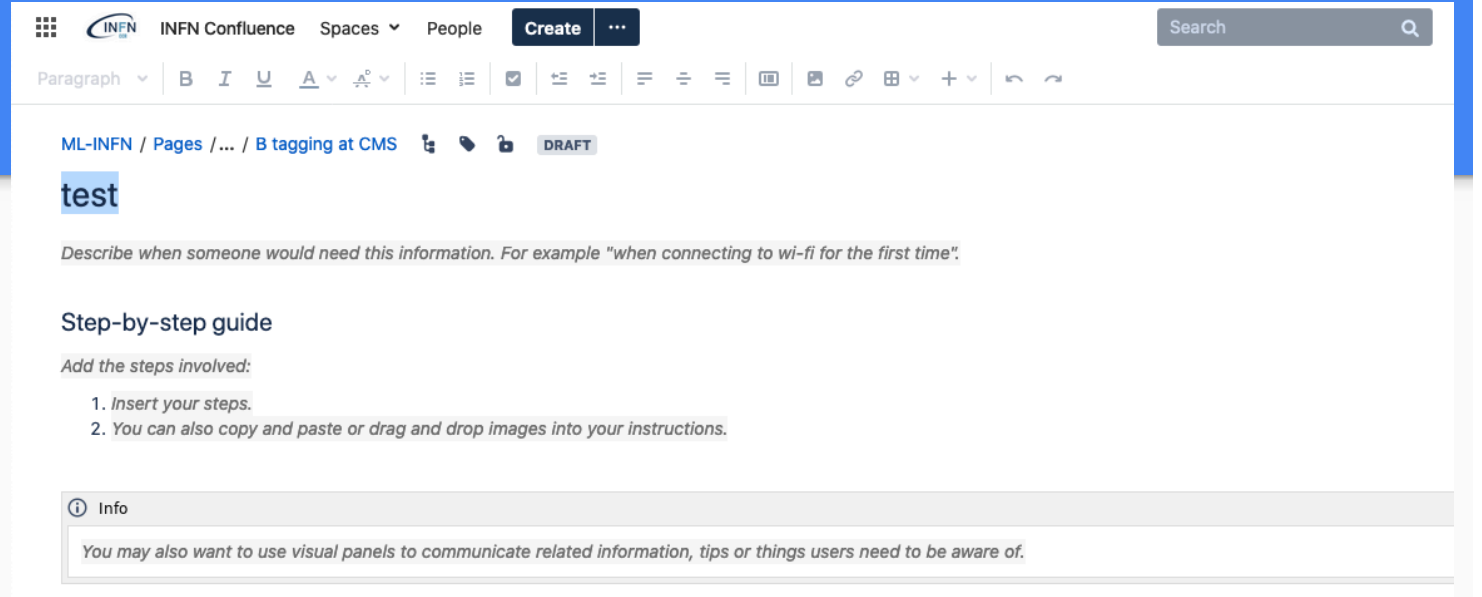

#### **Related articles**

Related articles appear here based on the labels you select. Click to edit the macro and add or change labels.

Content by Label  $|cq|$  = label = "kb-how-to-ar...

 $\Box$  Page properties | hidden = true

**Related issues** 

Changes saved **Publish** 

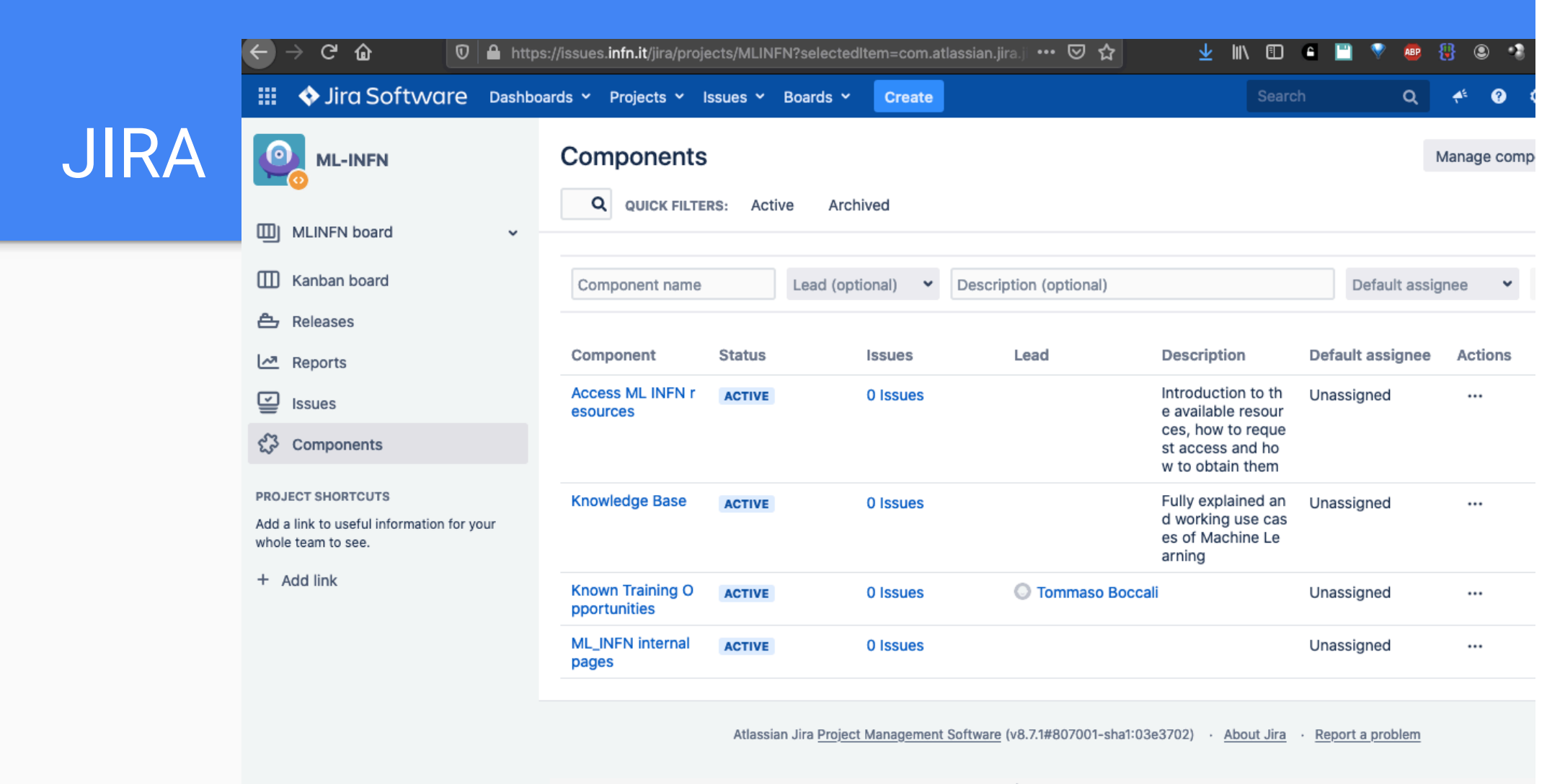

**A ATLASSIAN** 

# Prossimi passi

- ServiceDesk (?)
	- [https://servicedesk.cloud.infn.](https://servicedesk.cloud.infn.it/)it
- Teams (?)
	- Equivalente d[el Discours](https://www.discourse.org/)e (e[x: discourse@cer](https://discourse.web.cern.ch/)n)
	- $\circ$  Ex:

[https://teams.microsoft.com/l/team/19%3a2ab02412ae824ae0b8dcad2733879feb%40thread.t](https://teams.microsoft.com/l/team/19%253a2ab02412ae824ae0b8dcad2733879feb%2540thread.tacv2/conversations%3FgroupId=eb03c401-465e-40eb-a7bd-b16bda01eba2&tenantId=2e10e44d-c7b9-43e3-b020-1292482e504a)a cv2/conversations?groupId=eb03c401-465e-40eb-a7bd-b16bda01eba2&tenantId=2e10e44dc7b9-43e3-b020-1292482e504a

# ServiceDesk – example

• Possibilità di fare search "guidato" della KB

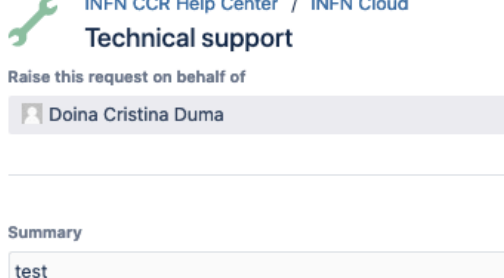

Articles that might help

#### Fask 5.1 Evoluzione e test dei servizi "core"

: python python script che aggiorna la staytus page a seconda dell'esito di test semplici sugli endpoint dei servizi della PaaS **Orchestrator Dashboard** 

#### **B** Beta Testing

avanzate, p.e. selezionare il sito su cui andare a fare il deployment. Schermata 2020-03-09 alle 00.54.32.png In questa fase di betatesting, è utile abilitare

**C** Task 5.2 Evoluzione e test dei servizi di alto livello

Showing results 1 - 3 of 20  $\left\langle \begin{array}{ccc} 1 & 2 & 3 & 4 \end{array} \right.$  ... 7 >

**Description**